## 横断検索画面(検索結果一覧)

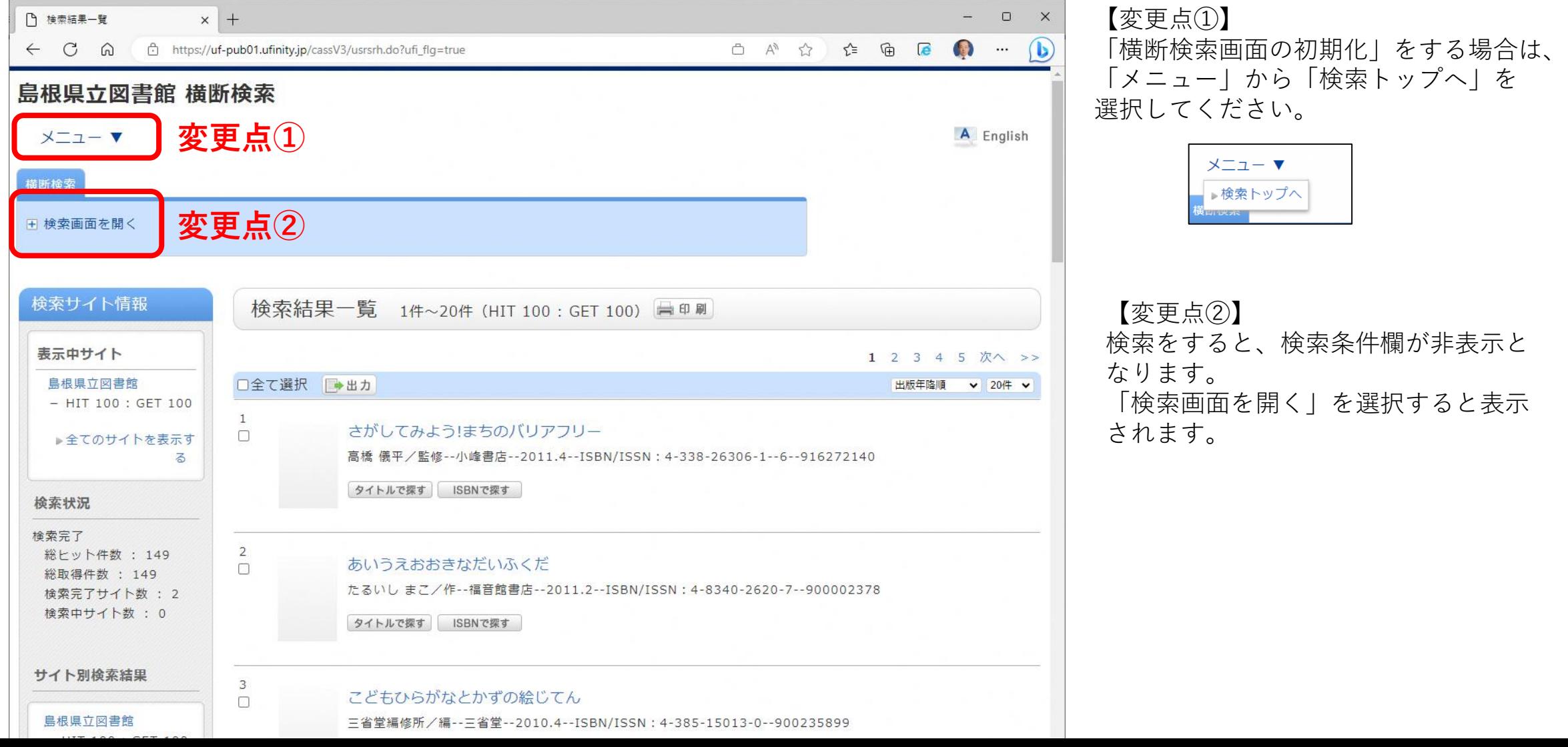